## ABOUT FACE **THE ESSENTIALS OF USER INTERFACE DESIGN**

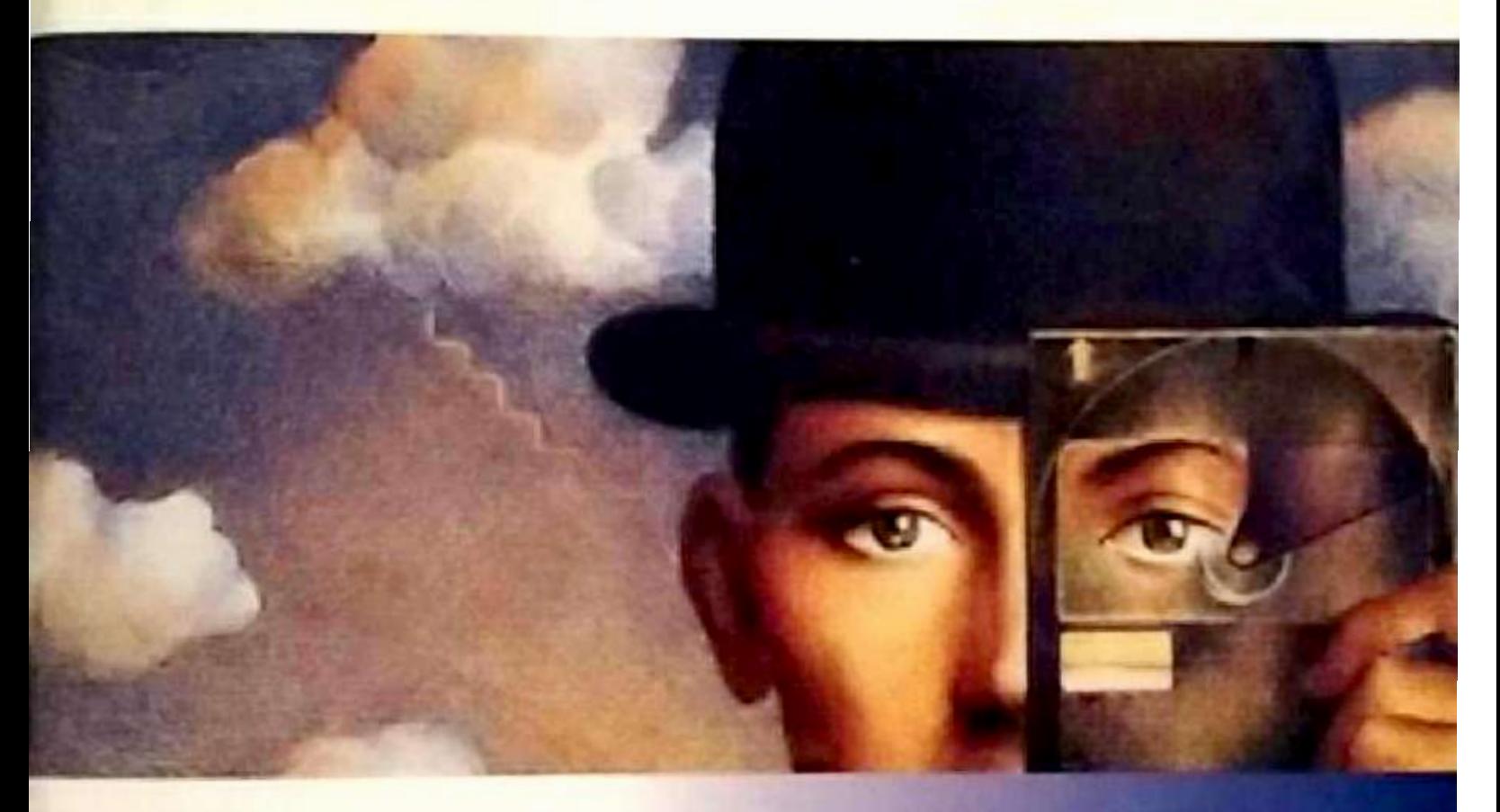

# **ALAN COOPER**

"Father of Visual Basic" **Microsoft Windows Pioneer Award Honoree** 

**Foreword by Andrew Singer** 

**DOCKET** 

 $CiM$  Ex. 1027 Page

Find authenticated [court documents without watermarks](https://www.docketalarm.com/) at **docketalarm.com.** 

About Face: The Essentials of User Interface Design Published by Hungry Minds, Inc. 909 Third Avenue New York, NY 10022 www.hungryminds.com

Library of Congress Catalog Card No.: 95-75055<br>ISBN 1-56884-322-4 Printed in the United States of America 20 19 18 16 15 14 13 12 11 10

Distributed by CDG Books Canada Inc. for Canada; by Transworld Publishers Limited in the United<br>Distributed by CDG Books Canada Inc. for Canada; by Transworld Publishers Limited in the United<br>Kingdom; by IDG Norge Books fo Distributed in the United States by Hungry Minds, Inc. Kingdom; by IDG Norge Books for Norway; by IDG Sweden Books for Sweden; by IDG Books Australia<br>Publishing Corporation Pty. Ltd. for Australia and New Zealand; by TransQuest Publishers Pte Ltd. for<br>Publishing Corporation Pt International for Diagnacy Captures for the Philippines; by Contemporanea de Ediciones for Computer Publishing Corporation, Inc., for the Philippines; by Contemporanea de Ediciones for Computer Publishing Corporation, Inc. Venezuela, by explicit Comparer Distributions for the Carrothan and west march of the principal forma de<br>Distributor, Inc. for Micronesia; by Chips Computadoras S.A. de C.V. for Mexico; by Editorial Norma de

Panama S.A. for Panama; by American Bookshops for Finland.

For general information on Hungry Minds' products and services please contact our Customer Care<br>Department within the U.S. at 800-762-2974, outside the U.S. at 317-572-3993 or fax 317-572-4002. For sales inquiries and reseller information, including discounts, premium and bulk quantity sales, and foreign-Janguage translations, please contact our Customer Care Department at 800-434-3422, fax 317-572-4002,

Integrage Gaustations, prease comale our Customer Care Department at over-1, 19475 Crosspoint Boulevard,<br>or write to Hungry Minds, Inc., Attn: Customer Care Department, 10475 Crosspoint Boulevard,

For information on licensing foreign or domestic rights, please contact our Sub-Rights Customer Care

For information on using Hungry Minds' products and services in the classroom or for ordering examina-<br>tion copies, please contact our Educational Sales Department at 800-434-2086 or fax 317-572-4005. Please contact our Public Relations Department at 212-884-5163 for press review copies or 212-884-5000

for author interviews and other publicity information or fax 212-884-5400.

For press review copies, author interviews, or other publicity information, please contact our Public<br>Delational december 217 672 3169 or for 317 672 3169 Relations department at 317-572-3168 or fax 317-572-4168. For authorization to photocopy items for corporate, personal, or educational use, please contact Copyright

For authorization to photocopy tients for corporate, personal, of cubcational use, pic.<br>Clearance Center, 222 Rosewood Drive, Danvers, MA 01923, or fax 978-750-4470.

**DOCKE** 

LIMIT OF LIABILITY/DISCLAIMER OF WARRANTY THE AUTHOR AND PUBLISHER OF THIS BOOK HAVE USED THEIR BEST EFFORTS IN PREPARING THIS BOOK. THE PUBLISH-ER AND THE AUTHOR MAKE NO REPRESENTATION OR WARRANTIES WITH RESPECT TO THE ACCURACY OR COMPLETENESS OF THE CONTENTS OF THIS BOOK AND SPECIFI-CALLY DISCLAIM ANY IMPLIED WARRANTIES OF MERCHANTABILITY OR FITNESS FOR CALLI DISCLAIM ART IMPLIED WARAARTIES OF MERCEINT LOBERT IS FITTERS FOR ANY LOSS OF ANY PARTICULAR PURPOSE, AND SHALL IN NO EVENT BE LIABLE FOR ANY LOSS OF PROFIT OR ANY OTHER COMMERCIAL DAMAGE, INCLUDING BUT NOT LIMITED T FROITE OR AIL OFFICE COMMERCIAL DIRECTOR INCLUDING

1 names and product names used in this book are trademarks, registered trademarks,

### Abo

sultant and with a bro and succes approach t book.

Since 1976 (Computer programmi Systems Gi with produ

Bill Gates p ference in invention c

Alan Coope Entreprene er group in er and write Microsoft

Microsoft

 $\overline{\phantom{a}}$ 

program

the CTRL

limitations),

<sup>p</sup>lus sign

i a

visual element from

object itself, the cursor may

clear example of captive cursor hinting.

#### PART IV: THE INTERACTION 246

to actually drag the image (clue to the computer's performance to the computer's performance  $\alpha$ 

over it to indicate that the operation is <sup>a</sup> copy rather than <sup>a</sup> move.

it often just drags an outline of the object. If you are holding

key during the drag to drag away <sup>a</sup> copy of the object instead

cursor makes as it merely passes over something on the screen free cursor hinting. Once the captive phase has begun, I call changes to the cursor captive cursor hinting.

Microsoft Word uses the clever free cursor hint of reversing the angle of the arrow when the cursor is to the left of text to indicate that selection will be lineby-line or paragraph-by-paragraph instead of character-by-character as it normally is within the text itself. Many other programs use a hand-shaped cursor to indicate that the document itself, rather than the information in it, is draggable.

Microsoft is using captive cursor hinting more and more as they discover its usefulness. Dragging-and-dropping text in Word or cells in Excel are accompathe captive phase being phase has been changes indicating precisely w Explorer, you actually drag the text of the name of the file from one place to another.  $\begin{array}{ll}\n\hline\n\zeta & \text{another.} \\
\hline\n\end{array}$ 

When something is dragged, the cursor must ulacrum of that thing. In a drawing program, for example, when you drag a complex visual element from one position to another, it may be too difficult for<br>the program to actually drag the image (due to the computer's performance limitations), so it often just drags an outline of the object. If you are holding down the CTRL key during the drag to drag away a copy of the object instead of the object itself, the cursor may change from an arrow to an arrow with a lit- $\begin{bmatrix} 0 & \frac{11}{10} \\ \frac{11}{10} & \frac{11}{10} \end{bmatrix}$  of the object itself, the cursor may change it be action is and whether the action moved the plus sign over it to indicate that the opera<br>This is a class anomale of coping cursor hinti This is a clear example of captive cursor initially

### Drag-and-Drop

f all the direct-manipulation idioms cl the GUI, nothing defines it more than the operation, clicking and holding the button some object across the screen. Surprisingly, isn't used as widely as we imagine, and it o lived up to its full potential.

#### Whither drag-and-drop?

Any mouse action is very efficient because it command components in a single user action: direct $\frac{1}{\text{c}}$ direct $\frac{1}{\text{c}}$ location and a specific function. Drag-and-officient because, in a single, smooth action, if geographical location. Although drag-and-dro immediately as a cornerstone of the mod **obyect across the screen. Surprisingly, drage-and-drop-and-drop-and-drop-and-drop-and-drop-and-drop-and-drop-and-drop-and-drop-and-drop-and-drop-and-drop-and-drop-and-drop-and-drop-and-drop-and-drop-and-drop-and-drop-and**programs that specialize in drawing Thankfully, this seems to be changing, as more drag —and-drop? The state of the state of the state of the state of the state of the state of the state of the state of the state of the state of the state of the state of the state of the state of the state of the state o

up to its fi.ill potential.

PART IV: THE INTERACTION 248

> There are several variations of drag-and-drop, and they are only a subset of the There are several variations of drag-and-drop, and they may be a remany forms of direct mainphation. The entractements<br>fuzzy and difficult to define exactly. We might define it as "clicking on some object and moving it elsewhere," although that is a pretty good description of object and moving it elsewhere, although the to-<br>repositioning, too. A more accurate description of drag-and-drop is "clicking on some object and moving it to imply a transformation."

> The Macintosh was the first successful system to offer drag-and-drop. A lot of The Macintosh was the first successful system to effect and g<br>expectations were raised with the Mac's drag-and-drop that were never truly realized for two simple reasons:

- $\begin{bmatrix} 8 \\ 2 \end{bmatrix}$  and they are only a single program. is somethin
- $\frac{1}{2}$  for direct manipulation. The conduction of decembers of drag-and-drop are computed the conduction.  $\begin{array}{c|c}\n\circ \\
\circ \\
\circ \\
\hline\n\vdots \\
\circ \\
\hline\n\vdots \\
\circ \\
\hline\n\end{array}$  2. As a single-tasking computer, the con<br>applications didn't surface as an issue for .<br>آ without having

To Apple's credit, they described drag-and-drop is  $\Gamma$  $\begin{array}{r} \n\hline \n\mathbf{S} \\
\hline \n\mathbf{S}\n\end{array}$  and moving it to the other side of the fence, Microsoft not only didn't put drag-<br>  $\begin{array}{r}\n\hline\n\vdots\n\end{array}$ and-drop aids in their system, but it wasn't des mentation. Nor was it implemented in their Finder equivalent, the notoriously<br>true neutrino that we have never the Mindows shell. The only drag-and-drop anywhere Microsoft shipped an operating system-a standard-defining tool--but abdicated as Windows was still by far the best thing around on the PC platform. Still, had Microsoft defined even some rudimentary standards, the drag-and-drop world<br>
concepts, and they ever beenbrain-dead MSDOS.EXE, the first Windows shell. The only drag-and-drop anywhere not ungrateful,<br> **Interior drag**<br> **Interior drag**<br> **Interior drag** 

 $\frac{dS}{dt}$  are  $\frac{dS}{dt}$  in the standard drag-and-drop outside of MSPAINT.EXE appeared. The new File Manager and Program Manager programs supported a aids in the new File Manager and Program<br>and the state in the system, but it was not described in the Nouit implemented and the state  $\mathbf{r}$ udimentary form of drag-and-drop. Tou could the Rile Manager. Wonder Program Manager and files and directories around in the File Manager.<br>
Program Manager and den drag-an Exp file\* from the File Manager is Program Manager and create an icon, although few users knew this. This dis-Program Manager and create an icon, although few users knew that the term.<br>
appointing lack of design leadership has resulted in an industry-wide sluggish and the user cl<br>
In order to perfo appointing lack of design leadership has resulted.<br>It is not understandard the best thing are the platform. The platform of the PC platform. Still, had the PC platform. Still, had the PC platform. Still, had the PC platfor  $\frac{1}{2}$ around in the inside

even some rund are standard and the drag-and-drop standard.<br>After ten years, though, Windows is finally getting a drag-and-drop standard. It is not strictly a part of Windows, but rather a part of the OLE 2.0  $\frac{1}{2}$  must be imposed they must be imposed to impose exterior variant in the contract of the contract of the contract of the contract of the contract of the contract of the contract of the contract of the contract of the contract of the contract of the contract of the contra

specification. To get a community of third-pa nology, there is something even better than ha a solid set of library routines that enable them applications without having to invent the tea libraries have ever been made available in the W is so large and frustratingly complex that there drop standard will become either lost or bas implementations. This unfortunate bind will on Suntes the functionality of dragdevelopers.

 $\overline{g}$ I find it amusing that the Microsoft style guide t maker it ea solid Set of library mutual Set of library mutual standard: library mutual standard: having how to put on your shoes in the m to investment the investment of the case. The investment features in the measures in the measures in the measures in the measure of  $\frac{1}{2}$  and  $\frac{1}{2}$  and  $\frac{1}{2}$  and  $\frac{1}{2}$  and  $\frac{1}{2}$  and  $\frac{1}{2}$  and  $\frac{1}{$  $\frac{1}{\text{interface stan}}$ <br>  $\frac{1}{\text{othered}}$ casy.

## interface stan-<br>dn't put drag-<br>rammer docu-

the

The example in the target in the target in the reductions.<br>
In a given by the motoriously<br>
inside your program, or you can drag-and-drop  $f(x)$  inside your program, or you can drag-and-dr your program, or you can urag-and-dr eras. Yet again,<br> **drop** and **exteric** drop and exterior drag-and-drop, respectivel

From Still, had from a coding point of view. Exterior drag-<br>
nore so histicated suppose he is a simple and dragmore sophisticated support because both progra m the the expect of the solution of the substitution of the substitution of the substitution of the substitution of the substitution of the substitution of the substitution of the substitution of the substitution of the su

> last chapter. Now we will discuss the rem **Primarily, there are two: master-and-target and**

## into the program I can into the method is can into the weaks the **Master-and-target**

a coding point to perform a function, I call it master

support because Eel:-drop standard.<br>The object within which the dragging originate Lem 2.0 The Subscribe the Super Within which the dragging originate<br>LE 2.0 it is the master object, which will be a window.  $\frac{1}{10}$  is a window.<br> $\frac{1}{10}$ asics

 $\mathbf C$ 

A

raised

single program.

was

brain-dead

Microsoft

Microsoft

responsibility

Windows was still by

didn't surface

tools and

of master-

function.

senting

that all of the idioms in

because

master object can

any

The

#### PART IV: THE INTERACTION 250

is the window. When the user ultimately releases the mouse button, whatever was dragged is dropped on some target object.

The main purpose of the term "master-and-target" is to differentiate this oper-The main purpose of the term master and engel be the coming programs, where tools and graphical objects are dragged around on an open canvas. Master-and-target is a more function-oriented idiom, where open canvas. Master-and-target to a more can manipulating logical objects represents senterthe Program Manager or in the Macintosh Finder.

### $\Gamma$  user ultimately  $\Gamma$  is the mouse but the mouse but the mouse but the mouse but the mouse but the mouse but the mouse but the mouse but the mouse but the mouse but the mouse but the mouse but the mouse but the mouse

 $\begin{array}{c|c}\n\frac{\pi}{6} & \text{Insterdam of } \end{array}$ that represents a function. This idiom is arguably the most function of direct manipulation because of the Macintosh's familiar trashcan. Windows  $\begin{array}{c|c}\n\hline\n\vdots \\
\hline\n\vdots \\
\hline\n\vdots \\
\hline\n\end{array}$  of direct manipulation because of the Machitesh b familiar  $\mathcal{F}^*$  and paint-<br>
of direct manipulation because of the Machitesh b familiar  $\mathcal{F}^*$  and  $\mathcal{F}^*$  is seen 95 copies this familiar future with its recycle bill. Something, and drop objects  $\frac{1}{x}$  ware with better-object-orientation, we have to drug and the more function-orientation when the more function-orientation is the more function-orientation-orientation-orientation-orientation-orientation-orientat lonto gizmos representing tancalistic some behind-<br>resenting a cloner, an archiver, a file compres it to a gi that represents a function. This idiom is arguably the most famous expression ts-indexer. contents. Excelsive and the contents. Excelsive and the contents. Excelsive and the contents. The contents of

 $\frac{a}{a}$  Notice that all of  $\begin{bmatrix} 0 \\ 0 \\ 0 \end{bmatrix}$  finction gizmo that it gets dropped on will be  $\begin{bmatrix} 0 \\ 0 \end{bmatrix}$ the master object can come from any program, and the target gizmo may well  $\begin{array}{c|c}\n\hline\n\text{in} & \text{the master object can come from any program, and the target game may need not have any direct knowledge of the originating program or the dropped.}\n\end{array}$ because of the Superinten of the Machine of the Machine of the Machine of the Machine of the Machine of the Machine of the Machine of the Machine of the Machine of the Machine of the Machine of the Machine of the Machine o object. The target must be able to handle the unknown object in ourse can<br>able way without necessarily understanding what it is or what is in it. The  $\begin{bmatrix} \frac{p}{q} \\ \frac{p}{q} \end{bmatrix}$  able way without necessarily understanding Frogram Manager, for example, can do this<br>be handed files. What would it do if it were happens  $\frac{1}{2}$  be handed files, what would it do if it were minded a paragraphy of  $\frac{1}{2}$ from a word processor, for example: 11 It can't handle the colly to the exterior capable. To Microsoft's credit, the Recycle Bin in Windows 95 can the target of the target of the target of the single paragraphs of text dragged f Excel. I have not yet been able to determine whether these are generic opera-<br>Dragging finally fixed—in the type of the type of the type of the type of the type of the type of the type of t ns or just code specific to Microsoft applic gizmo that is defined as  $\mathbf{t}$  is defined as  $\mathbf{t}$ Notice that all of the idioms in the above paragraph involve exterior drag-andngie pro-<br>–and anv gram, the code knows what objects are draggable—usually one type—and any function gizmo that it gets dropped on will easily handle it. In an exterior drop, hat it will only<br>of dragged text

 come fromTo be truly exterior capable, an object must be able to accept a drop of any-<br>
Hencefals existenting program. At first, this To be truly exterior capable, an object must<br>thing from any other object, regardless of the target must be able tothing from any other object, regardless of the originating program. At first, and the unit of the unit of the unit of the unit of the unit of the unit of the unit of the unit of the unit of the unit of the unit of the unit with a set  $\lambda$  is in itelation when it is in itelation when it is in itelated what it is in it. The initial of the initial order of the initial order of the initial order of the initial order of the initial order of the  $\overline{\text{c}}$  on the italic button the italic button  $\overline{\text{c}}$ 

to be. Mostly, it's a matter of defining interf dragged to an object, all the target object has to drop" to the master object. The two objects then because it is unreasonable to expect every object program's proprietary formats. If the master object offer the data in its internal format. Another Micro to decipher this format, but a Brand X product m get object politely demurs-not to the drop, but contents. Excel, the master, must then re-offer t generic formats: SYLK, CSV, ASCII. The target of between the Most and Most and Most and Most and Wilson and Wilson and Wilson and Wilson and Wilson and Wilson and Wilson and Wilson and Wilson and Wilson and Wilson and Wilson and Wilson and Wilson and Wilson and Wilson an on denom minimally accept ASCII, simple bitmaps, pointe functions. Objects that hope to become success accept many more formats than that, but these formats than that, but the mass of the mass of the mass of the mass of the mass of the mass of the mass of the mass of the mass of the mass of the mass of the mass of the mass of the mass of the mass of the mass of the mas simple pointer to a disk file. I call exterior drag-a e targets rep-<br>ents-indexer.

I call protocols like those in the Windows I call protocols like the format of the drag-and-<br>ior drag-and-<br>Manager, which don't negotiate formats, know State Transaction of the Manager, which don't negotiate formats, known a single pro-

#### $\Gamma$  . The  $\Gamma$  of  $\Gamma$  or  $\Gamma$  of  $\Gamma$  is not at  $9$  y conventions at  $9$  y conventions at  $9$  y conventions at  $9$  y conventions at  $9$  y conventions at  $9$  y conventions at  $9$  y conventions at  $9$  y conventions at  $9$ ype—and any format and all algo all algo Dragging functions to data<br>exterior drop, the lower, incredited exterior drag-and-drop com-

that hope

exterior arop,<br>2mo may well exterior drag-and-drop can be dropping functions onto data as well as dragging dropping functions onto data as well as draggin red<br>tions. Defining the scope of such actions can b If I some reason-<br>
is in it. The concrete data, but it can still be generally que<br>
could click on the italic buttcon on the toolbar could click on the italic buttcon on the toolbar a spreadsheet. Clearly, the user's intent in this thos is a homogeneous function of  $\mathbf n$ that cell to italic. Part of the format negotiation in<br>nize a function as a valid drop value. Conceptual don't neglect number  $\frac{m}{2}$  a runction as a  $\frac{1}{2}$  of  $\frac{m}{2}$ on as a valid drop value. Conce<sub>l</sub><br>function "delete" and the functior gram deletes its internal copy of the data and har <sup>converts</sup> the text to italic and hands<br>a drop of any-<br>Rxcel's window can be dragged ento-Excel's window can be dragged onto text in Word know what to do with it. Or, more meaningfully, t  $s_{\text{int}}$  be generally be generally be generally in could have dragged onto the text in Microsoft Word. One <sup>6</sup> use ' 0' °''amPl° <sup>3</sup> 11561' th - '

 $CH$ 

# **DOCKET**

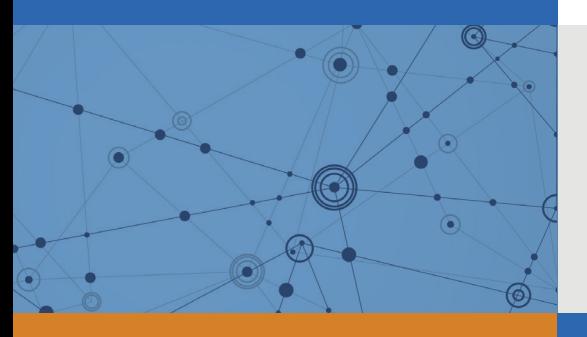

## Explore Litigation Insights

Docket Alarm provides insights to develop a more informed litigation strategy and the peace of mind of knowing you're on top of things.

### **Real-Time Litigation Alerts**

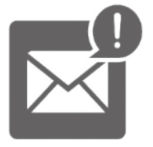

Keep your litigation team up-to-date with **real-time alerts** and advanced team management tools built for the enterprise, all while greatly reducing PACER spend.

Our comprehensive service means we can handle Federal, State, and Administrative courts across the country.

#### **Advanced Docket Research**

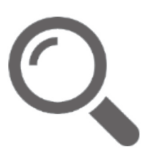

With over 230 million records, Docket Alarm's cloud-native docket research platform finds what other services can't. Coverage includes Federal, State, plus PTAB, TTAB, ITC and NLRB decisions, all in one place.

Identify arguments that have been successful in the past with full text, pinpoint searching. Link to case law cited within any court document via Fastcase.

### **Analytics At Your Fingertips**

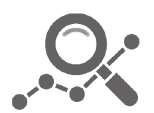

Learn what happened the last time a particular judge, opposing counsel or company faced cases similar to yours.

Advanced out-of-the-box PTAB and TTAB analytics are always at your fingertips.

#### **API**

Docket Alarm offers a powerful API (application programming interface) to developers that want to integrate case filings into their apps.

#### **LAW FIRMS**

Build custom dashboards for your attorneys and clients with live data direct from the court.

Automate many repetitive legal tasks like conflict checks, document management, and marketing.

#### **FINANCIAL INSTITUTIONS**

Litigation and bankruptcy checks for companies and debtors.

#### **E-DISCOVERY AND LEGAL VENDORS**

Sync your system to PACER to automate legal marketing.

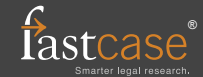